**Derivator Crack With Product Key [32|64bit] [March-2022]**

# **[Download](http://evacdir.com/hollyhocks/adaptability/RGVyaXZhdG9yRGV.breakages.gallflies/coyote/ZG93bmxvYWR8NVQ4TlcxemMzeDhNVFkxTkRRek5qWTFPSHg4TWpVNU1IeDhLRTBwSUZkdmNtUndjbVZ6Y3lCYldFMU1VbEJESUZZeUlGQkVSbDA.replace)**

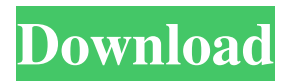

## **Derivator Crack License Code & Keygen [Win/Mac]**

Derivator enables users to easily calculate the derivative of a function. You may enter the function, enter an expression for its derivative, or click "Derive". Derivator displays all the steps as you calculate the derivative and shows you the result, which can be copied, saved or printed. The step-by-step preview option gives you an idea about the final derivative without having to copy it. Some of the features are: Full Undo and Redo capabilities Save the result as a text file (XML, CSV, MATLAB, LaTeX) Zoom in and out to see the details Double click on the screen to focus on the next step Jump directly to a step Export to PDF Print or copy the result to the clipboard Run in compatibility mode Navigation Use the left and right arrows to navigate between pages Shift+Arrow up and down to navigate through steps Back/Forward buttons to return to previous or next step Double click on the screen to zoom in 1) Insert the function 2) Click 'derive' 3) You will see the expression in the box in red 4) Select the form you want to use 5) Click 'derive' 6) It will display the output in the box in red. Nutshell Nutshell is a toolset for mathematical and technical formula creation and editing. It combines a powerful equation editor with a formula previewer, formula compiler, and output builder. It is a great tool for generating technical and mathematical formulas. Nutshell Description: Nutshell is a toolset for mathematical and technical formula creation and editing. It combines a powerful equation editor with a formula previewer, formula compiler, and output builder. Nutshell is a great tool for generating technical and mathematical formulas. It helps its users to create formulas in any custom format. It allows you to keep a copy of the edited formula as well as compile it into any of the standard formats: ascii, MathML, MathJax, PL/SQL, LaTeX, PS, TeX, RTF, HTML, TXT, or CSV. Moreover, you can export the formula to PDF, DOC/DOCX, RTF, TXT, and HTML. A special option for Python scripts is also available. It also lets you preview formulas. It is very similar to a

### **Derivator Product Key Full (Final 2022)**

Derivator is a derivative calculator for mathematicians. Just insert the equation you want to calculate the derivative of, click "Derive" and the app will do the rest. It is as simple as that. You have full control over the derivatives you calculate by specifying whether you want it in a non-standard form. You can choose what type of derivative you want to calculate. Both numerical and symbolic differentiation are available. You can choose to calculate the derivative by using the Riemann or the Product/Sum rules. The rules are derived from their respective definitions. You can choose between multiple result formats, including numerical, symbolic, percentile, derivative, and weight derivative. You have the option to save the result to a file, either a text or a LaTeX file. You can have access to the formula to be derived as a reference, as well as the normal equation to be used in the derivation. You can also apply a zoom in / zoom out in order to better see the results. You can quickly and easily zoom in / zoom out in the derivatives. You can have a previous and a next page to browse. You can also hide the form on the left side to only show the results. You can have a preview of the result. The derivation of the percentage, derivative, and weight derivatives is available using any number. It is possible to have various results arranged in tabs, to make it easier to work with. Derivator supports automatic differentiation. Derivator Description: The calculator that calculates a derivative with no hassle. No annoying hand-editing is needed, you just write the equation and click on the Calculate button. Easily put into a formula. Full control over the type of derivative. Easy to use, either algebraically or numerically. Simple formula notation. Calculate only one derivative at a time, this is the limit of how it can be used. Simplistic and easy to use. Simple/complex/linear formula formats. Supports both continuous and discrete formulas. Supports both built-in functions and those created with the Function Palette. Basic or advanced formula display. Supporting all equations types (with brackets) Supporting all formulas types (with parentheses) Supporting all formulas types 81e310abbf

## **Derivator Crack+ (Final 2022)**

Derivator is an application developed to help mathematicians or anyone else who wants to calculate the derivative of a function. It displays a simple and straightforward interface which makes it very easy to use. Derivator is comprised from a window in which all you have to do is enter the function, click the 'Derive' button and it displays the result. An inconvenience to the app is that you have to write the equation in a linear form, which is a bit more difficult to insert than in the classic way. That, however, is something you get used to and as you do, the app proves to be very handy and time efficient. Derivator allows you to insert the function and after you give it the command to calculate the derivative, it provides the result step by step. You can not copy it to Clipboard or anywhere else for that matter but the app does offer the options to print the result or save it as a text file. Prior to printing the derivative, you are able to access a preview for it. In a separate window, Derivator enables you to zoom in and out in order to spot any mistakes, view two pages at a time, as well as navigate through them. Version History Version 1.0 (May 11th, 2017): Initial release. Version 1.1 (Aug 30th, 2017): Fixed an issue with the Edit/Edit Properties dialog. Version 1.2 (Feb 21st, 2018): Improved the Print Preview window. Version 1.3 (June 11th, 2018): Fixed an issue with the Preview view. Version 1.4 (September 4th, 2018): Improved the printing quality. Version 1.5 (October 24th, 2018): Improved UI and clarified the display of the value being derivative. Version 1.6 (April 1st, 2019): Fixed an issue with the printing quality in the preview view. Version 1.7 (May 22nd, 2019): Fixed an issue with the print dialog. Version 1.8 (August 31st, 2019): Fixed an issue with the zooming functionality in the preview view. Version 1.9 (September 25th, 2019): Fixed an issue with the preview view. Version 1.10 (November 2nd, 2019): Updated the documentation. Version 1.11 (December 30th, 2019): Fixed an issue with the Export button. Version 1.12 (February 11th, 2020): Fixed an issue with the

#### **What's New in the Derivator?**

Derivator is an application developed to help mathematicians or anyone else who wants to calculate the derivative of a function. It displays a simple and straightforward interface which makes it very easy to use. Derivator is comprised from a window in which all you have to do is enter the function, click the 'Derive' button and it displays the result. An inconvenience to the app is that you have to write the equation in a linear form, which is a bit more difficult to insert than in the classic way. That, however, is something you get used to and as you do, the app proves to be very handy and time efficient. Derivator allows you to insert the function and after you give it the command to calculate the derivative, it provides the result step by step. You can not copy it to Clipboard or anywhere else for that matter but the app does offer the options to print the result or save it as a text file. Prior to printing the derivative, you are able to access a preview for it. In a separate window, Derivator enables you to zoom in and out in order to spot any mistakes, view two pages at a time, as well as navigate through them. What's new Version 2.1.1: \* Fixed a minor bug Ratings Details Derivator is an application developed to help mathematicians or anyone else who wants to calculate the derivative of a function. It displays a simple and straightforward interface which makes it very easy to use. Derivator is comprised from a window in which all you have to do is enter the function, click the 'Derive' button and it displays the result. An inconvenience to the app is that you have to write the equation in a linear form, which is a bit more difficult to insert than in the classic way. That, however, is something you get used to and as you do, the app proves to be very handy and time efficient. Derivator allows you to insert the function and after you give it the command to calculate the derivative, it provides the result step by step. You can not copy it to Clipboard or anywhere else for that matter but the app does offer the options to print the result or save it as a text file. Prior to printing the derivative, you are able to access a preview for it. In a separate window, Derivator enables you to zoom in and out in order to spot any mistakes, view two pages at a time, as well as navigate through them. Version 2.1.1: \* Fixed a minor bug Rate a review Review this software Write a review on Derivator Your Name Your Vote Summary of your review Your review Summary: Please type the code

#### **System Requirements:**

OS: Windows 7/8/8.1/10 Windows 7/8/8.1/10 Processor: Intel Core 2 Duo Intel Core 2 Duo Memory: 2 GB RAM 2 GB RAM Video: ATI Radeon HD 3200 (1GB) ATI Radeon HD 3200 (1GB) DirectX: Version 11 How to install Monster Hunter: World on PC Video tutorial below Your browser does not support the video tag. PS4 Monster Hunter: World has been announced a few days ago.

Related links:

[https://shairaosmani.space/wp-content/uploads/2022/06/Guitar\\_Analyzer.pdf](https://shairaosmani.space/wp-content/uploads/2022/06/Guitar_Analyzer.pdf) <https://crimewatching.com/wp-content/uploads/2022/06/vojgemm.pdf> <https://thoitranghalo.com/wp-content/uploads/2022/06/Argon.pdf> <https://clowder-house.org/wp-content/uploads/2022/06/daysanc.pdf> [https://zardi.pk/wp-content/uploads/2022/06/Ch\\_NAG\\_Statistics.pdf](https://zardi.pk/wp-content/uploads/2022/06/Ch_NAG_Statistics.pdf) <https://www.zoekplein.be/wp-content/uploads/2022/06/eveelis.pdf> <https://quickpro.site/wp-content/uploads/2022/06/yesursa.pdf> [http://jeunvie.ir/wp-content/uploads/2022/06/DPX\\_TimeCode\\_Editor.pdf](http://jeunvie.ir/wp-content/uploads/2022/06/DPX_TimeCode_Editor.pdf) [https://doitory.com/wp-content/uploads/2022/06/Lotto\\_Software\\_USA\\_Oregon\\_Megabucks.pdf](https://doitory.com/wp-content/uploads/2022/06/Lotto_Software_USA_Oregon_Megabucks.pdf) <https://thevirtualartinstructor.com/wp-content/uploads/2022/06/darocyr.pdf>